SAS example

 $\mathbf{1}$ \*\*\* Logistic regression example - $\overline{a}$  $***;$  $***;$ \*\*\* Data is from Statistical Methods II classes in recent years 3 \*\*\*;  $\overline{\mathbf{4}}$ \*\*\* The objective is to determine the probability of getting an "A"  $***;$  $***$ 5 in the class from the grade on the first exam. 6  $7\phantom{.0}$ 8 options ps=256 1s=88 nocenter nodate nonumber;  $\mathbf{q}$ data grades; infile  $10$ 10 ! "C:\Geaghan\EXST\EXST7015New\Fall2002\SAS\05-LogisticReg.DAT" missover; TITLE1 'EXST7015: Probability of A grade in EXST7015';  $11$  $12$ input Semester \$ Exam1 Grade\_A \$;  $13$ if examl eq . then delete;  $interval = 5$ ; Score1 =  $int(exam1/interval)*interval + (interval/2);$  $14$ if scorel gt 100 then score1=100; 15 indicator =  $0$ ; if Grade\_A eq 'TRUE' then indicator = 1;  $16$ cards;  $17$ NOTE: The infile "C:\Geaghan\EXST\EXST7015New\Fall2002\SAS\05-LogisticReg.DAT" is: File Name=C:\Geaghan\EXST\EXST7015New\Fall2002\SAS\05-LogisticReg.DAT, RECFM=V, LRECL=256 NOTE: 424 records were read from the infile "C:\Geaghan\EXST\EXST7015New\Fall2002\SAS\05-LogisticReg.DAT". The minimum record length was 0. The maximum record length was 14. NOTE: The data set WORK.GRADES has 423 observations and 6 variables. NOTE: DATA statement used: real time 0.06 seconds cpu time 0.06 seconds 17  $\mathbf{I}$ run; 18 - 2 19 proc sort data=grades; by exam1; run; NOTE: There were 423 observations read from the data set WORK.GRADES. NOTE: The data set WORK.GRADES has 423 observations and 6 variables. NOTE: PROCEDURE SORT used: real time  $0.05$  seconds cpu time 0.05 seconds proc freq data=grades; table score1\*Grade\_A / norow nocol nopercent; 21 TITLE2 'Simple frequencies by 5 point groupings';  $22$ 23  $run:$ NOTE: There were 423 observations read from the data set WORK.GRADES. NOTE: The PROCEDURE FREQ printed page 1. NOTE: PROCEDURE FREQ used: 0.09 seconds real time cpu time  $0.09$  seconds EXST7015: Probability of A grade in EXST7015<br>Simple frequencies by 5 point groupings The FREQ Procedure Table of Scorel by Grade A  $Grade_A$ Score1  $\small \texttt{Frequency} | \small \texttt{FALSE} \small | \small \texttt{TRUE} \small | \small \texttt{Total}$ ---------------------------- $52.5$  | 1 | 0 |  $\mathbf{1}$ ----------+--------+--------+  $57.5$  | 4 | 1 | 5 -------+--------+-- $- - - - - +$  $62.5$  |  $5$  | 0 |  $\overline{5}$ 67.5 | 12 | 1  $13$ ----------+--------+-------- $72.5$  | 25 |  $1 \vert$ 26 --------+---------+-- $- - - 77.5$  | 40  $7<sup>1</sup>$ 47 ---------+--------+-- $- - - - - - +$  $82.5$  | 51 | 14 | 65 ------+-----+-------+ 87.5 | 41 | 45 | 86  $92.5$  | 23 | 88 | 111 ----+  $97.5$  |  $7$  |  $51$  | 58 -------**-** $- - - + -$ -----+  $100$  | 2 | 4 | 6 ----------+--------+--------+ Total 211 212 423

13d-LogisticReg.doc

EXST7015 : Statistical Techniques II Geaghan Logistic Regression and the SAS example SAS example Page 2 **25 proc means data=grades mean max min std stderr print; var exam1; 26 TITLE2 'Raw data mean'; 27 run; NOTE: There were 423 observations read from the data set WORK.GRADES. NOTE: The PROCEDURE MEANS printed page 2. NOTE: PROCEDURE MEANS used: real time 0.02 seconds cpu time 0.02 seconds EXST7015: Probability of A grade in EXST7015 Raw data mean The MEANS Procedure Analysis Variable : Exam1 Mean Maximum Minimum Std Dev Std Error ---------------------------------------------------------------------------- 85.8628842 100.0000000 52.0000000 9.0178926 0.4384649 ---------------------------------------------------------------------------- 29 proc logistic data=grades DESCENDING; TITLE2 'Logistic regression'; 30 model Grade\_A = exam1; 31 output out=next1 PREDICTED=yhat Lower=lcl Upper=ucl; 32 run; NOTE: PROC LOGISTIC is modeling the probability that Grade\_A='TRUE'. NOTE: Convergence criterion (GCONV=1E-8) satisfied. NOTE: There were 423 observations read from the data set WORK.GRADES. NOTE: The data set WORK.NEXT1 has 423 observations and 10 variables. NOTE: The PROCEDURE LOGISTIC printed page 3. NOTE: PROCEDURE LOGISTIC used: real time 0.08 seconds cpu time 0.08 seconds EXST7015: Probability of A grade in EXST7015 Logistic regression The LOGISTIC Procedure Model Information Data Set WORK.GRADES Response Variable Grade\_A Number of Response Levels 2 Number of Observations 423 Model binary logit Optimization Technique Fisher's scoring Response Profile**  Ordered Total  **Value Grade\_A Frequency 1 TRUE 212 2 FALSE 211 Probability modeled is Grade\_A='TRUE'. Model Convergence Status Convergence criterion (GCONV=1E-8) satisfied.** 

EXST7015 : Statistical Techniques II <br>
Ceaghan <br>
SAS example Page 3 Logistic Regression

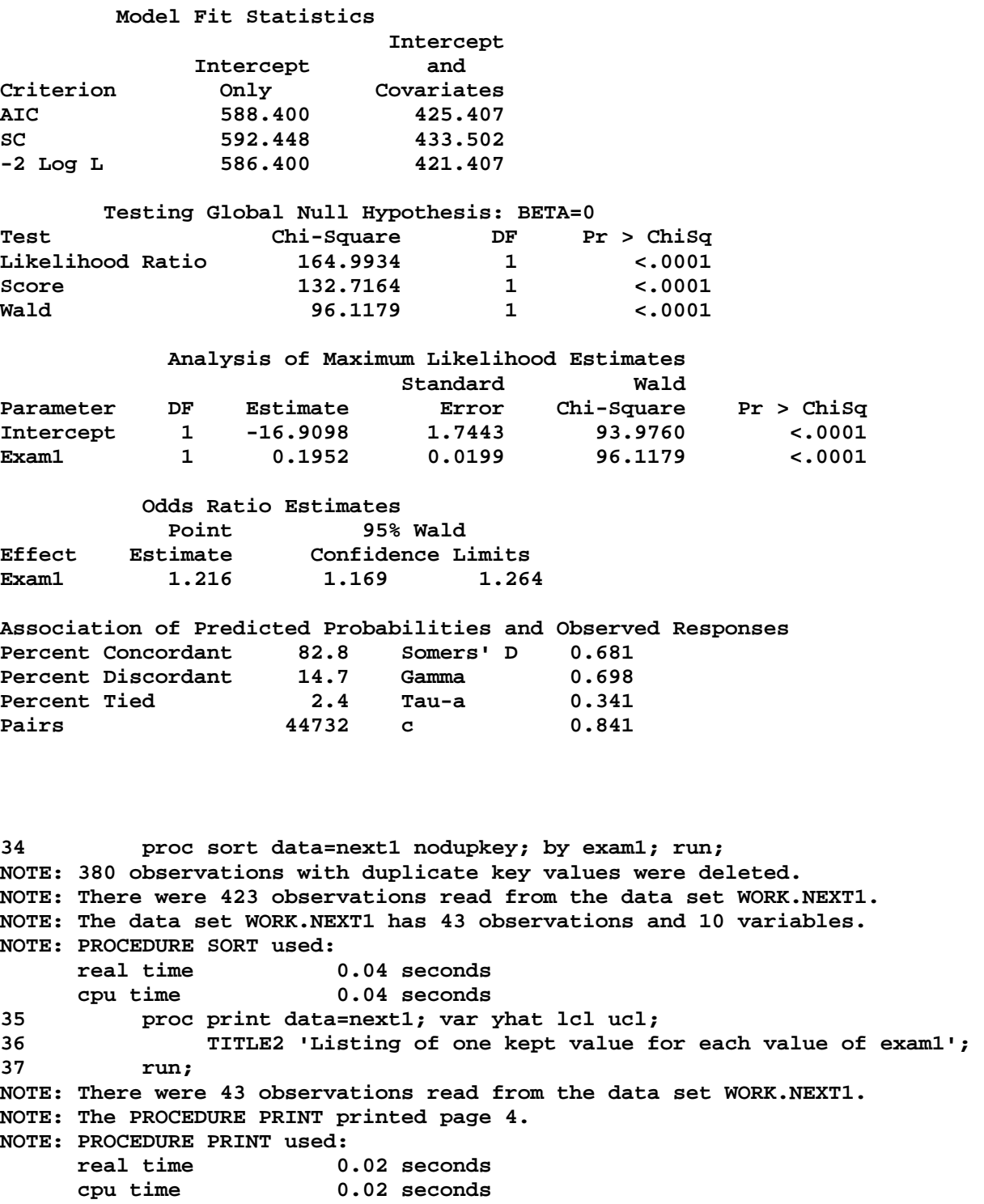

## **EXST7015: Probability of A grade in EXST7015 Listing of one kept value for each value of exam1**

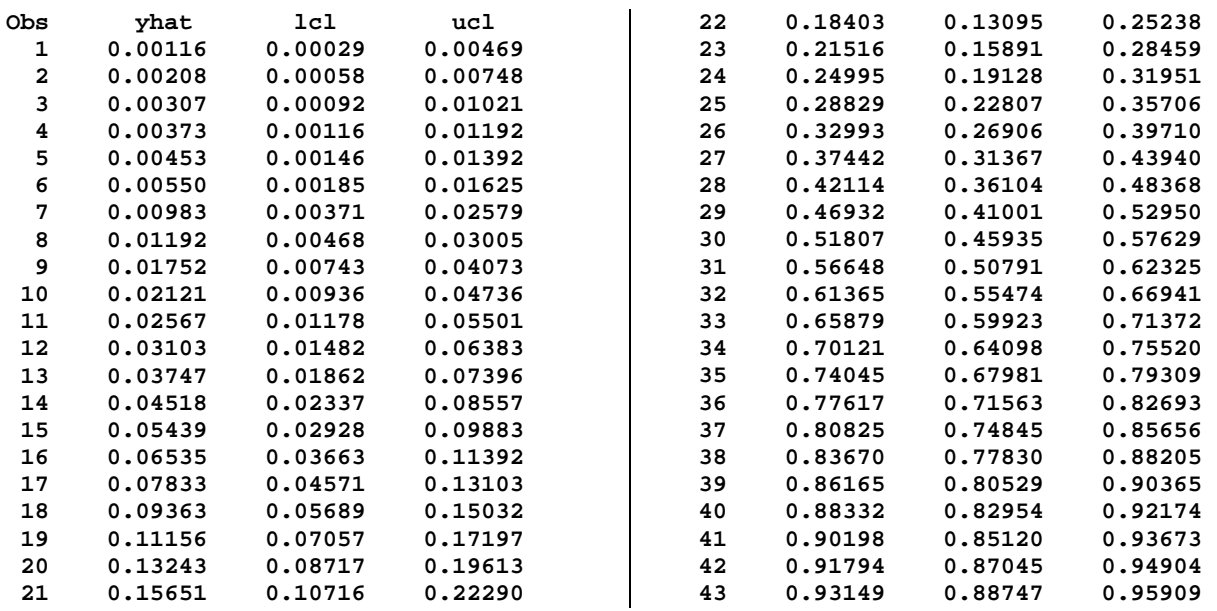

**39 proc sort data=grades; by score1; run; NOTE: There were 423 observations read from the data set WORK.GRADES. NOTE: The data set WORK.GRADES has 423 observations and 6 variables. NOTE: PROCEDURE SORT used: real time 0.04 seconds cpu time 0.04 seconds 40 proc sort data=next1; by score1; run; NOTE: There were 43 observations read from the data set WORK.NEXT1. NOTE: The data set WORK.NEXT1 has 43 observations and 10 variables. NOTE: PROCEDURE SORT used: real time 0.03 seconds cpu time 0.03 seconds 41 proc means data=grades noprint; by score1; var indicator; 42 output out=next2 n=n mean=mean var=var; run; NOTE: There were 423 observations read from the data set WORK.GRADES. NOTE: The data set WORK.NEXT2 has 11 observations and 6 variables. NOTE: PROCEDURE MEANS used: real time 0.04 seconds cpu time 0.04 seconds 43 44 data two; set next1 next2; run; NOTE: There were 43 observations read from the data set WORK.NEXT1. NOTE: There were 11 observations read from the data set WORK.NEXT2. NOTE: The data set WORK.TWO has 54 observations and 15 variables. NOTE: DATA statement used: real time 0.05 seconds cpu time 0.05 seconds 45 options ps=56 ls=111; 46 proc plot data=two; plot yhat\*exam1='x' mean\*score1='o' / overlay; 47 TITLE2 'Plot of observed means (o) and predicted values (p)'; 48 run;** 

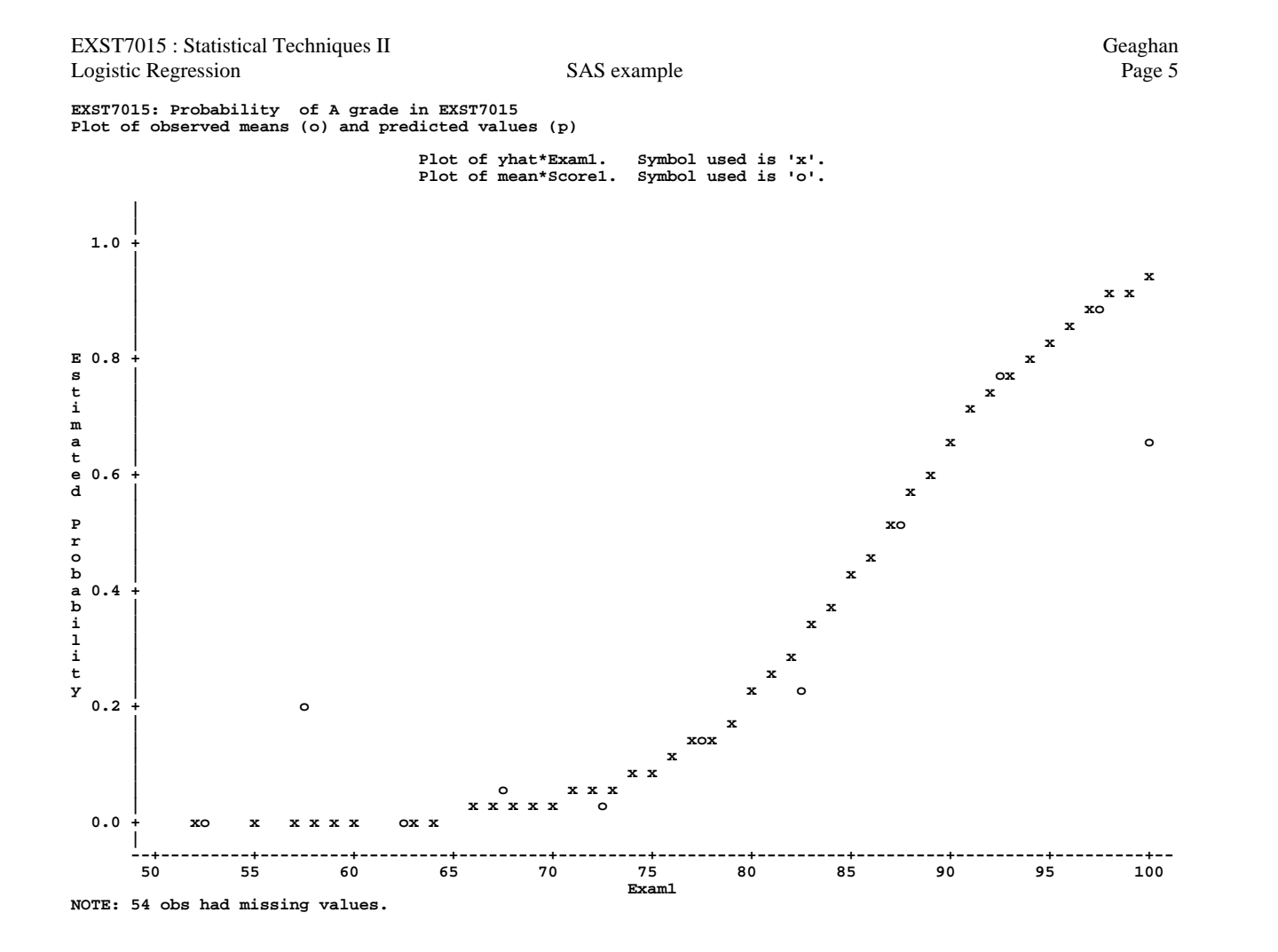

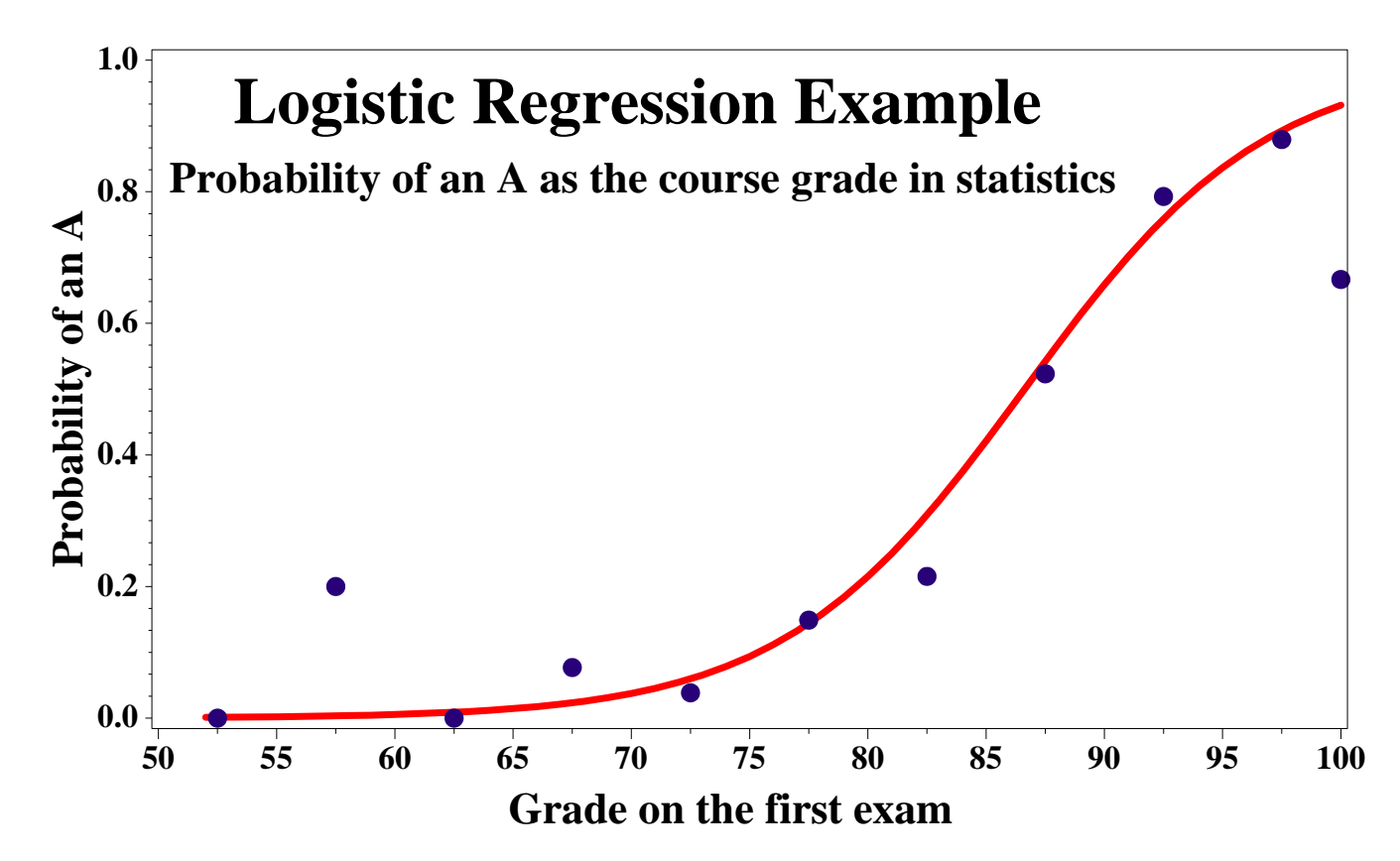

*13d-LogisticReg.doc*